## INF1000 : Forelesning 1 (del 2)

JavaVariable og tilordninger Heltall, desimaltall og sannhetsverdier Utskrift på skjerm

Ole Christian Lingjærde Gruppen for bioinformatikk Institutt for informatikkUniversitetet i Oslo

## Ulike varianter for ulike behov

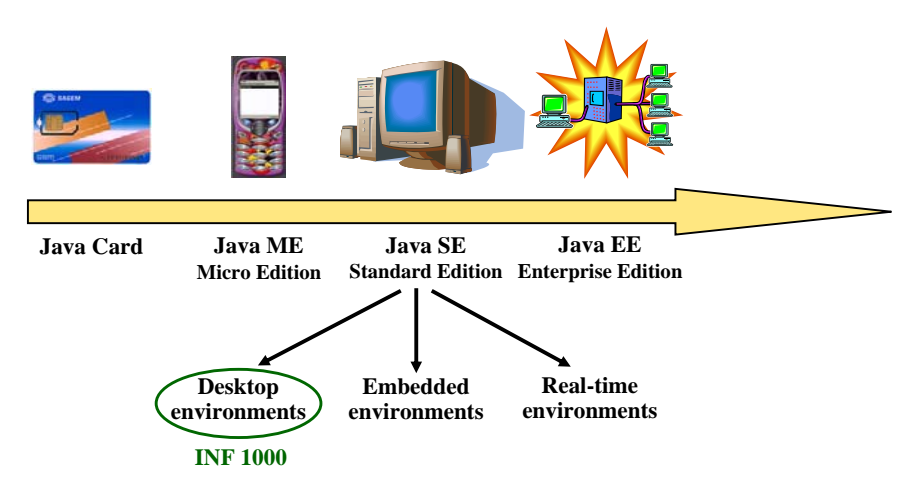

#### **Java**:

- programmeringsspråk med grammatiske regler, semantikk, osv
- programsystemet som må være installert for å kompilere og kjøre Java-programmer.
- Het opprinnelige Oak og skulle brukes for å styre digitale "dingser" som spillkonsoll, digital kabel-TV (*video on demand*), osv. Dette ble ingen suksess.
- På denne tiden kom Internett for fullt, og Java-teamet brukte Oak/Java teknologien til å lage en nettleser i 1994 som de kalte WebRunner (etter filmen Blade Runner), senere omdøpt til HotJava. Første nettleser med dynamisk innhold og animasjon!

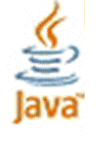

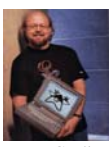

- James Gosling
- **Java er gratis og kan lastes ned fra http://java.sun.com** (og fra Ifi-CD'en).
- Versjonen som brukes nå kalles *Java 2 plattformen*.

Ole Chr. Lingjærde © Institutt for informatikk 29. september 2006 **2**

#### Java Standard Edition (Java SE)

#### **To sentrale begreper:**

- **Java SE Runtime Environment (JRE)** System for å kjøre kompilerte Javaprogrammer.
- **Java SE Development Kit (JDK)**

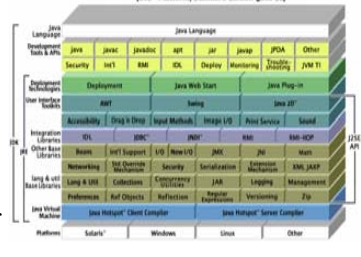

Platform, Standard Edition flass SF

JRE + system for å utvikle Java- programmer (kompilere, feilsøke, dokumentere, m.m.)

**I tillegg til dette kan man legge til egne "pakker" som gir økt funksjonalitet. I INF1000 brukes det en slik pakke, med navn easyIO.**

1

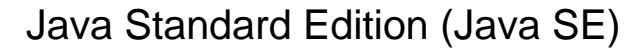

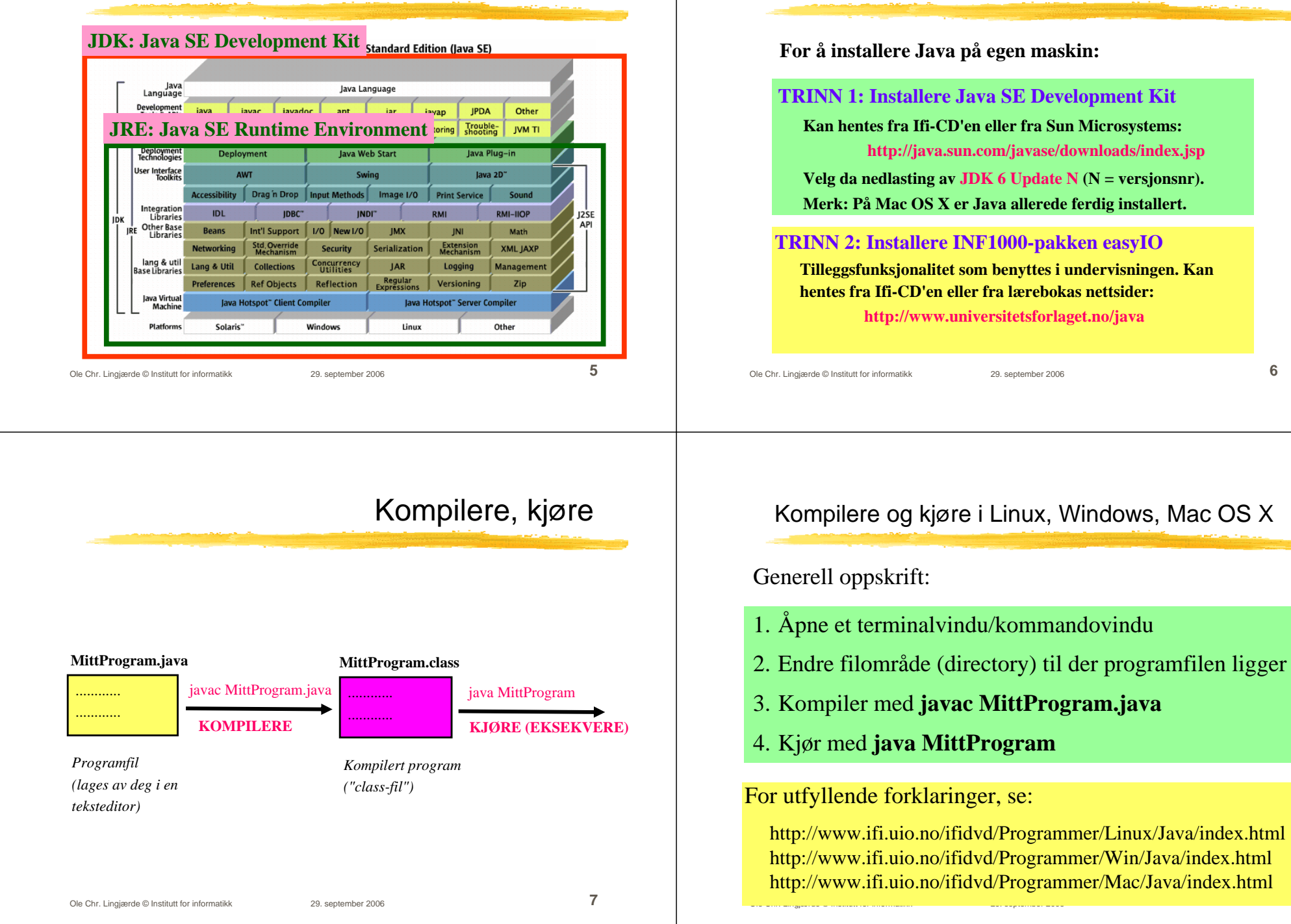

Installasjon av Java på egen maskin

## Bestanddelene i et Java-program

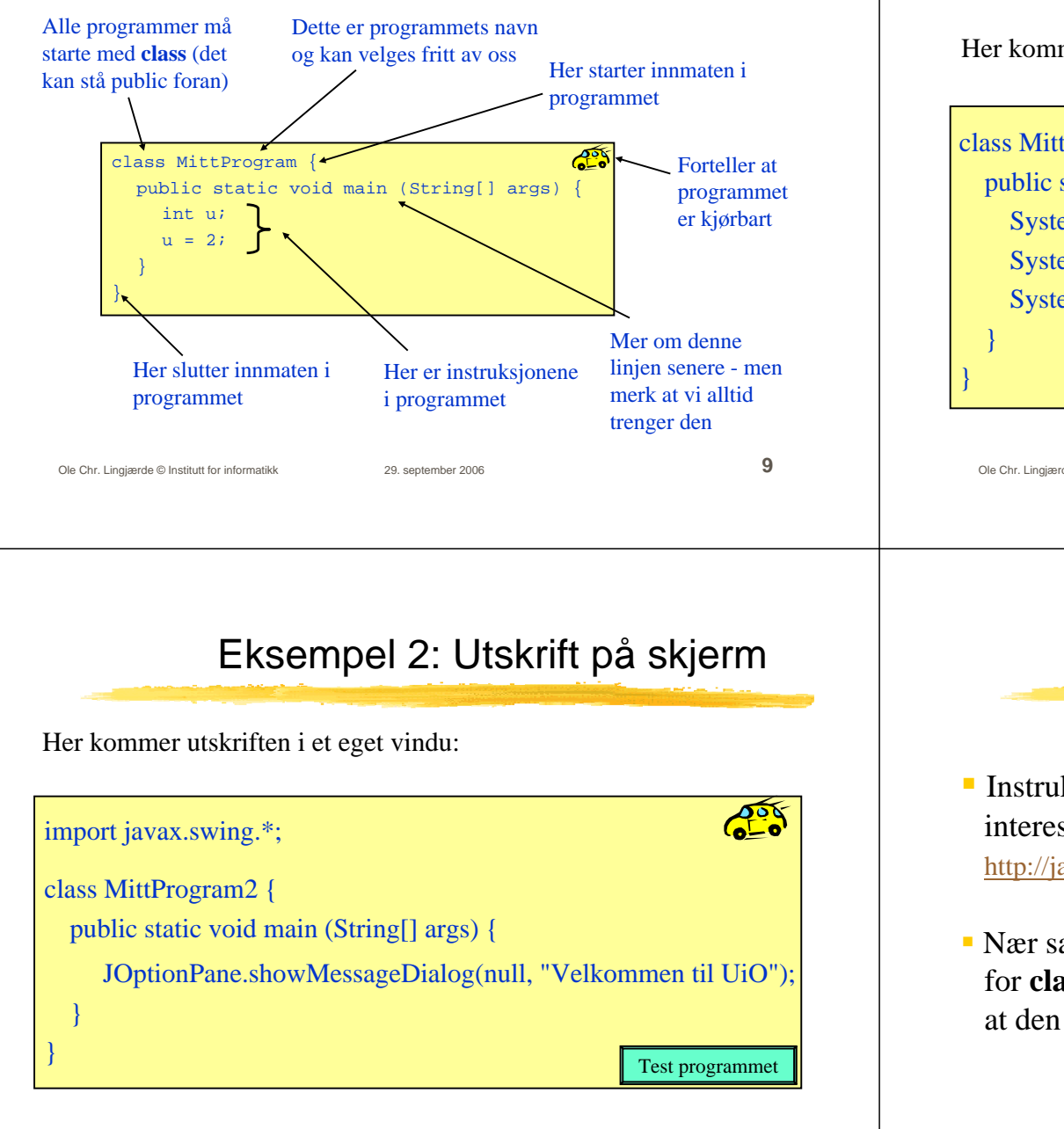

## Eksempel: Utskrift på skjerm

Her kommer utskriften i kommandovinduet:

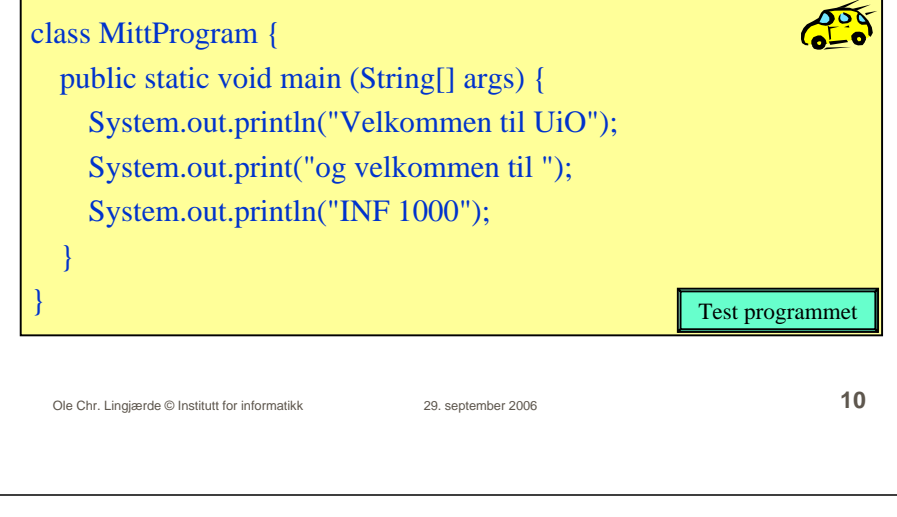

Viktig

- Instruksjoner i Java følger en presis syntaks. Spesielt interesserte kan se på den her (ikke pensum): http://java.sun.com/docs/books/jls/third\_edition/html/j3TOC.html
- Nær sagt *enhver trykkfeil* (f.eks. at det står **clas** istedet for **class**) vil gjøre at instruksjonen ikke blir forstått, eller at den blir forstått feil.

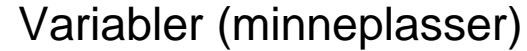

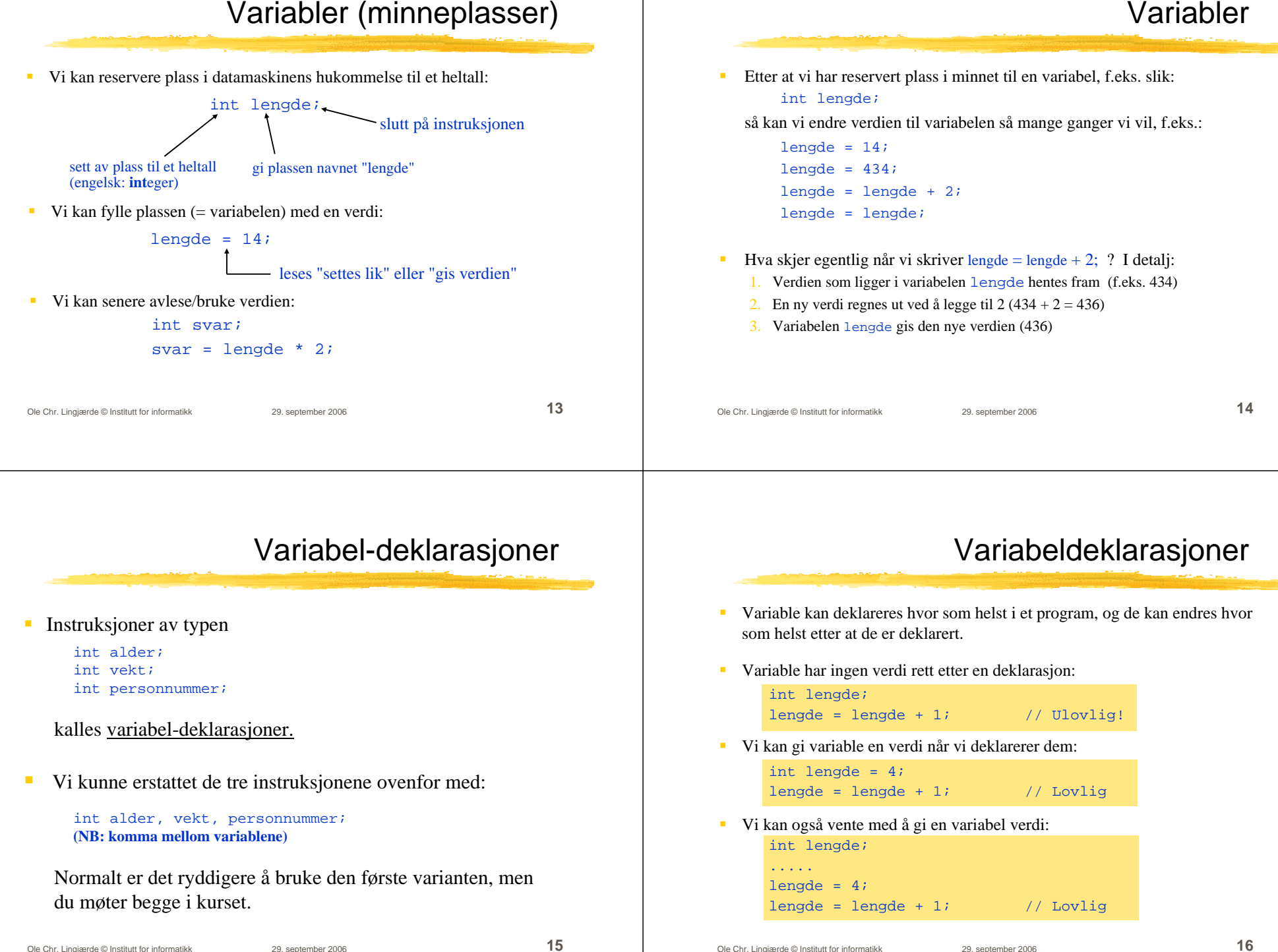

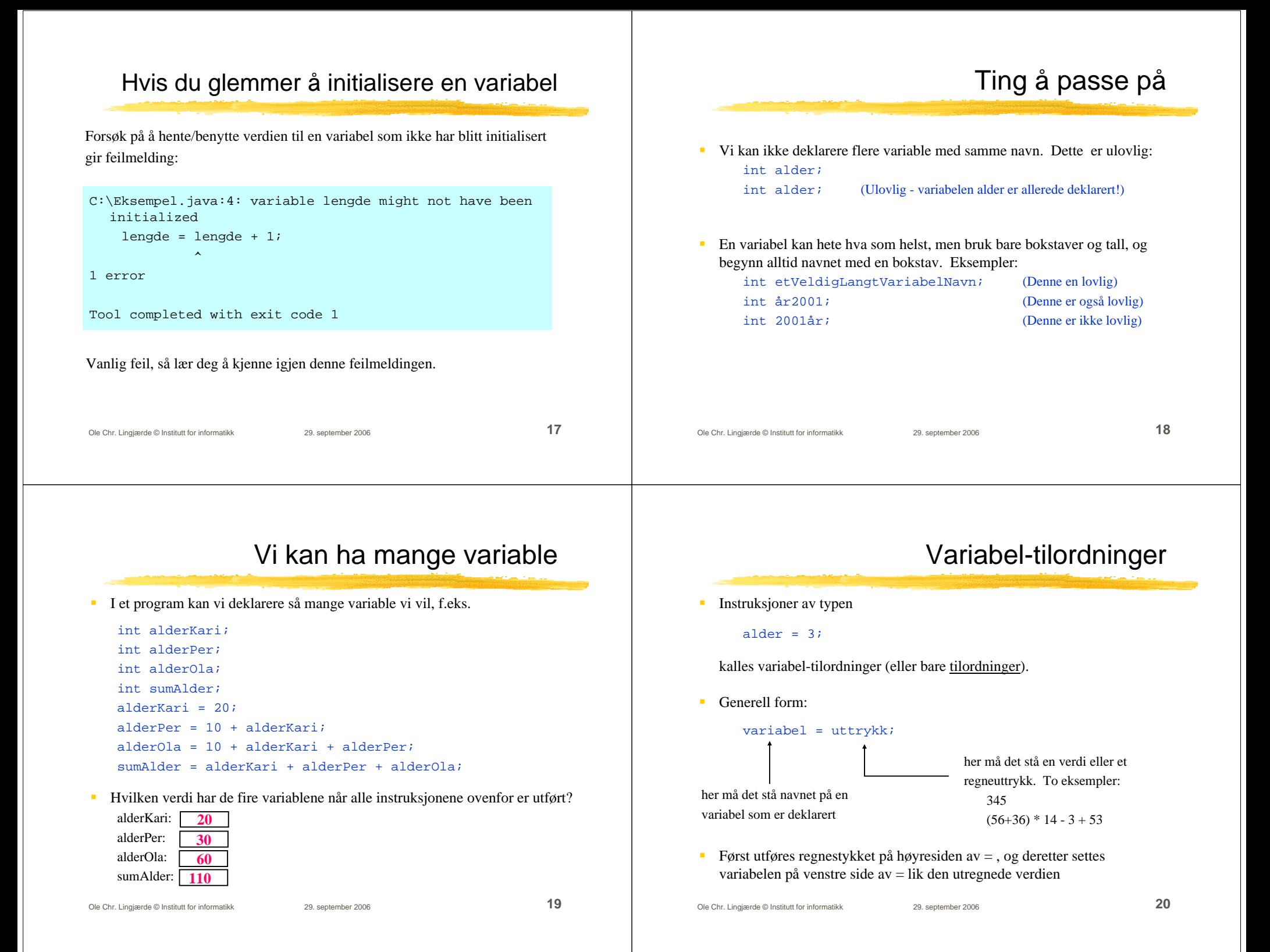

### Avsluttende om variable

Ė Unngå i størst mulig utstrekning å samle mange variabeldeklarasjoner på en linje:

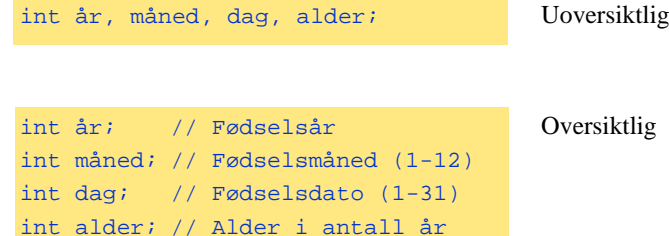

 Deklarer variable først når du trenger dem – ingen grunn til å samle alle variabeldeklarasjoner ett sted med mindre de naturlig hører sammen.

## Datatyper vi kommer til å benytte

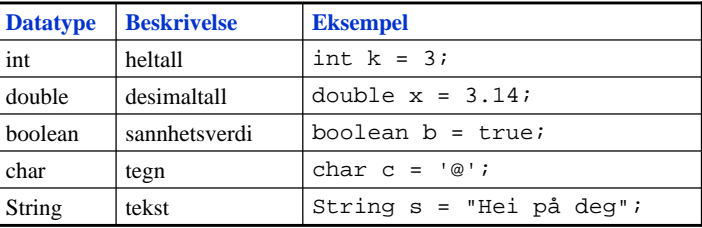

Det finnes noen flere (short, long, byte, ...) som du gjerne må se på, men de er ikke nødvendig å kjenne til i dette kurset.

 Variable av typen int kan bare holde heltallsverdier (...-2, -1, 0, 1, 2, ...) Hvis vi ønsker å lagre desimaltall (også kalt flyttall) kan vi bruke double:

...men inne i datamaskinen vil det bli lagret med desimaler: 2.0000.....

double nyradius = radius; (Tallet 2 som desimaltall)

Vi kan godt gi et heltall som verdi til en double-variabel:

double omkrets =  $2 * pi * radius$ ;

 $-10.5$   $.435$   $15.$   $1.23e5$   $1.23e+4$ 

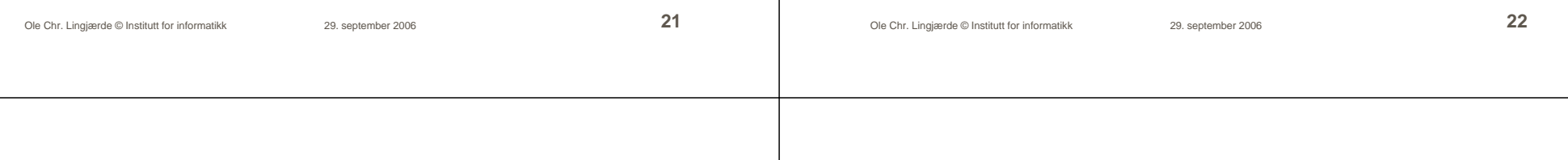

 $\mathbf{r}$ 

■ Eksempel:

# De numeriske datatypene

- int og double er eksempler på numeriske datatyper
- Java har ialt seks numeriske datatyper:

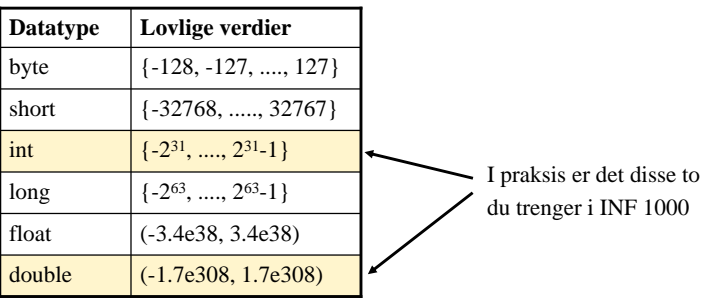

Antall signifikante siffer er 6-7 med float og 14-15 med double.

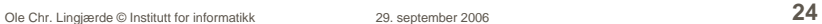

int radius =  $2i$ 

Desimaltall kan angis på flere måter:

double radius =  $2i$ 

double pi = 3.14; double radius = 0.332;

(Tallet 2 som heltall)

 $1.15e-3$ 

**Desimaltall** 

#### Sannhetsverdier

- $\mathbf{r}$ I programmer har vi ofte behov for å ta avgjørelser som avhenger av om noe er tilfelle eller ikke, f.eks. om det er sant eller usant at x > 0.
- $\blacksquare$  Derfor finnes det en egen variabeltype som bare kan holde de to verdiene true og false. Denne typen heter boolean:

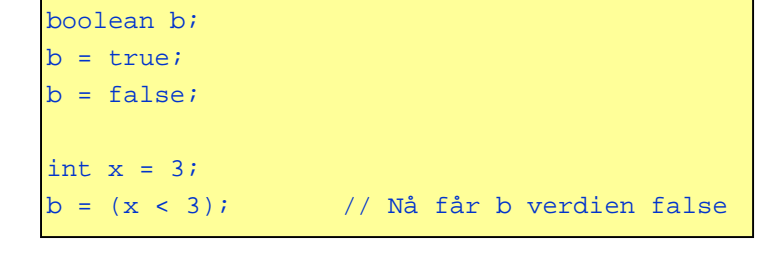

Ole Chr. Lingjærde © Institutt for informatikk 29. september 2006 **25**